#### Klimawandel

f 💆 👂 🖾 🕂

aft schützen

Die durch den Treibhauseffekt hervorgerufene Erderwärmung gilt als größte Herausforderung für die Menschheit. Allen ist klar, dass schnell etwas getan werden muss.

der Klimaexperten ist drastisch: Wenn der Treibhausgasausstoß nicht deutlich gesenkt

#### CLIMATE CHANGE WILL STRIKE BUDAPEST CRITICALLY

Posted by Gergely Lajtai-Szabó | Jul 9, 2017 | Society | 0 🗪

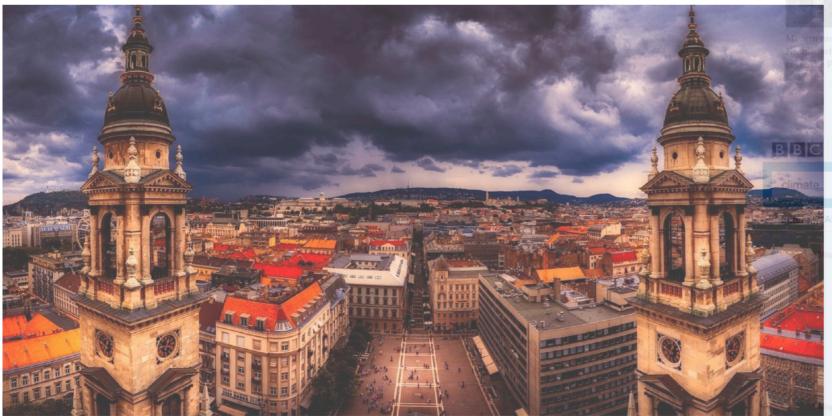

Summers are becoming hotter and hotter since the Industrial Revolution. If humanity cannot decrease the use of carbon-dioxide and other greenhouse gases, the temperature will keep on rising. This phenomenon seems to affect Budapest in particular, according to 24.hu.

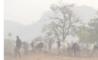

wird, könnte die Durchschnittstemperatur auf der Erde bis zum Jahr 2100 um weitere fünfr Grad

erheerenden Folgen für das Überleben in vielen Regionen.

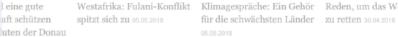

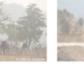

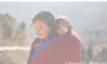

für die schwächsten Länder zu retten 30.04.2018

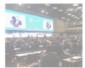

Sign in

**Programmes** 

New climate 'feedback loop' discovered in freshwater lakes

... over the next 50 years because of a novel "feedback lo say scientists. Climate... greenhouse gases to be produc freshwater lakes. They say the warming climate... differe climate scenarios. "This forecasts a whole range of these different aquatic...

News | Science & Environment

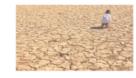

#### Rising levels of 'frustration' at UN climate

.. threatening to limit progress in UN climate negotiation Discussions between negotiators... on the Paris climate But developing countries say they are "frustrated" with the lack... inadequate" they said. 2018 marks a critical stage global climate negotiations...

News | Science & Environment

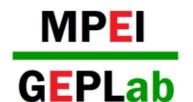

Climate problems need accurate treatment

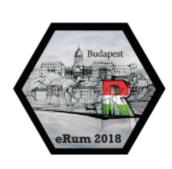

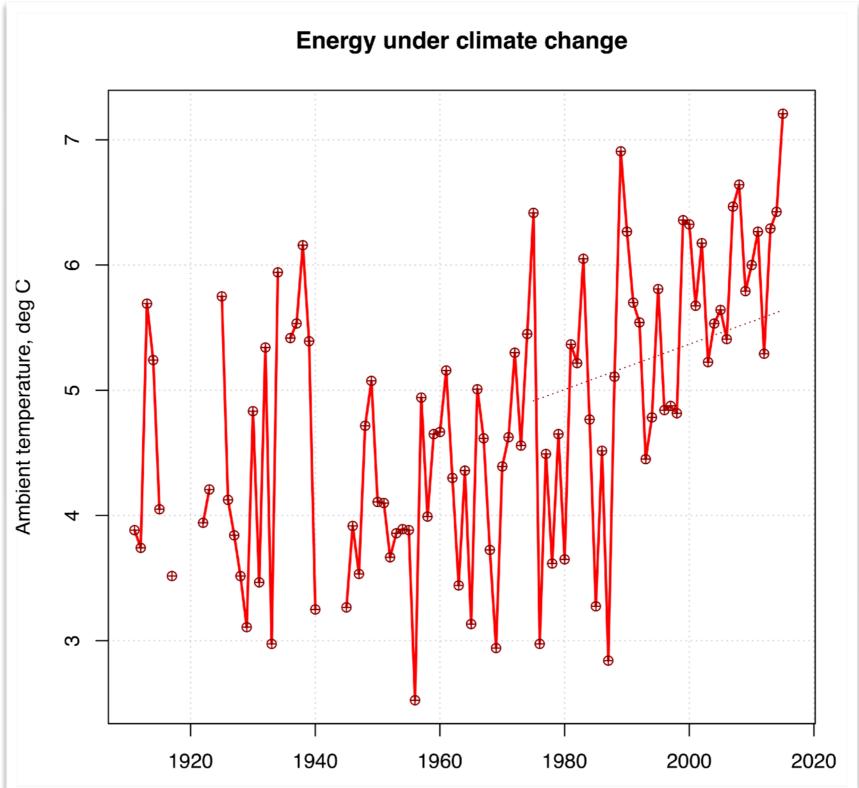

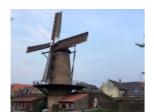

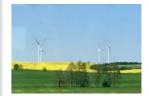

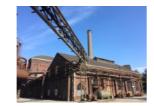

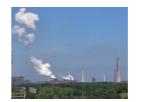

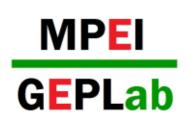

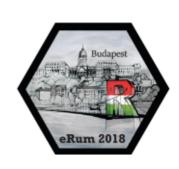

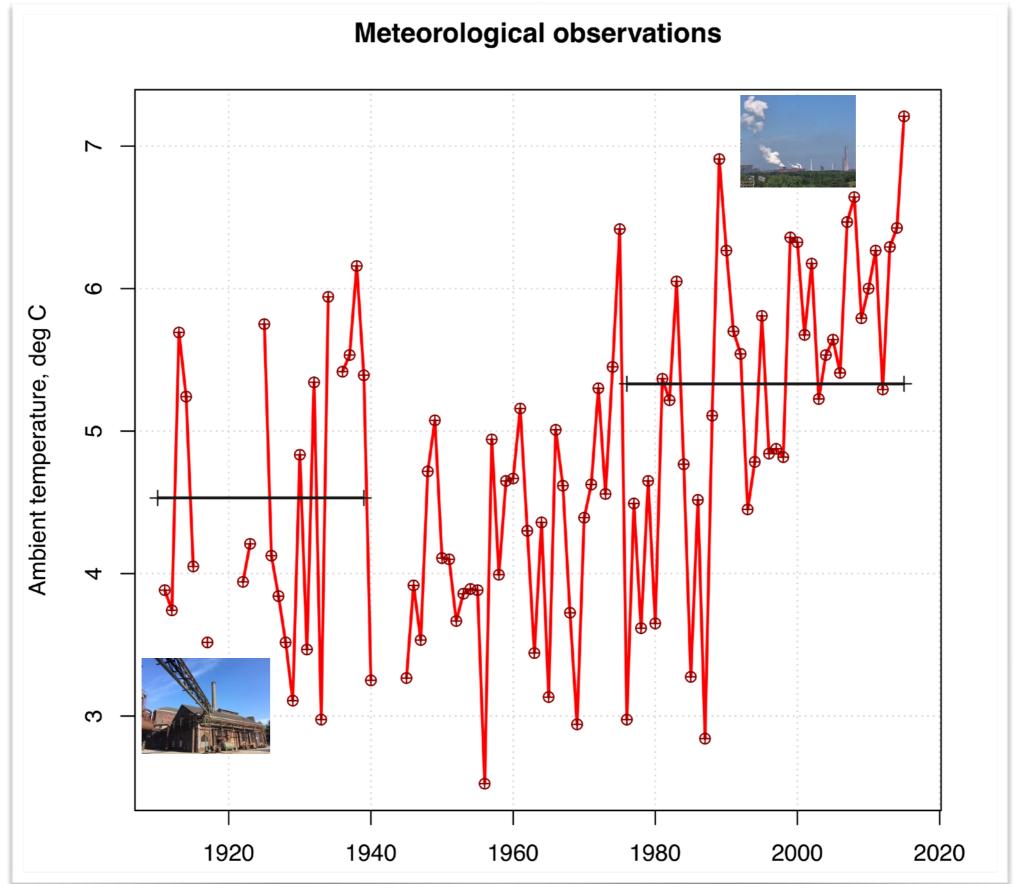

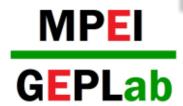

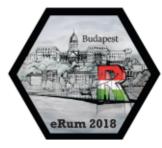

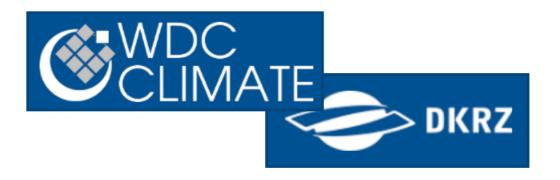

#### 1 **■** Project Sort by ▼ type to filter... Show all ✓ IPCC-AR5\_CMIP5 (IPCC As... 12155 **≣** Topic Name Sort by ▼ type to filter... Show all ☑ air\_temperature 12155 **≣** Keywords 133 ▼ 4 **■** Aggregation type to filter... Sort by ▼ Show all 6358 mon □ day 4468 ☐ 6hr 1044 3hr 285

## DATASET

### CMIP5 simulation data

- ➤ netCDF format
- ➤ spatial: global area
- temporary resolution?

Multi-annual averages are of interest

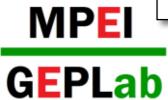

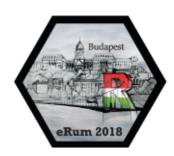

## R-MINDED APPROACH

Classic R, ::raster, ::RCMIP5

- 1) set the items' ids to select
- 2) subset
- 3) apply a function (spacial averaging)

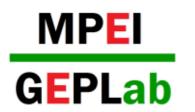

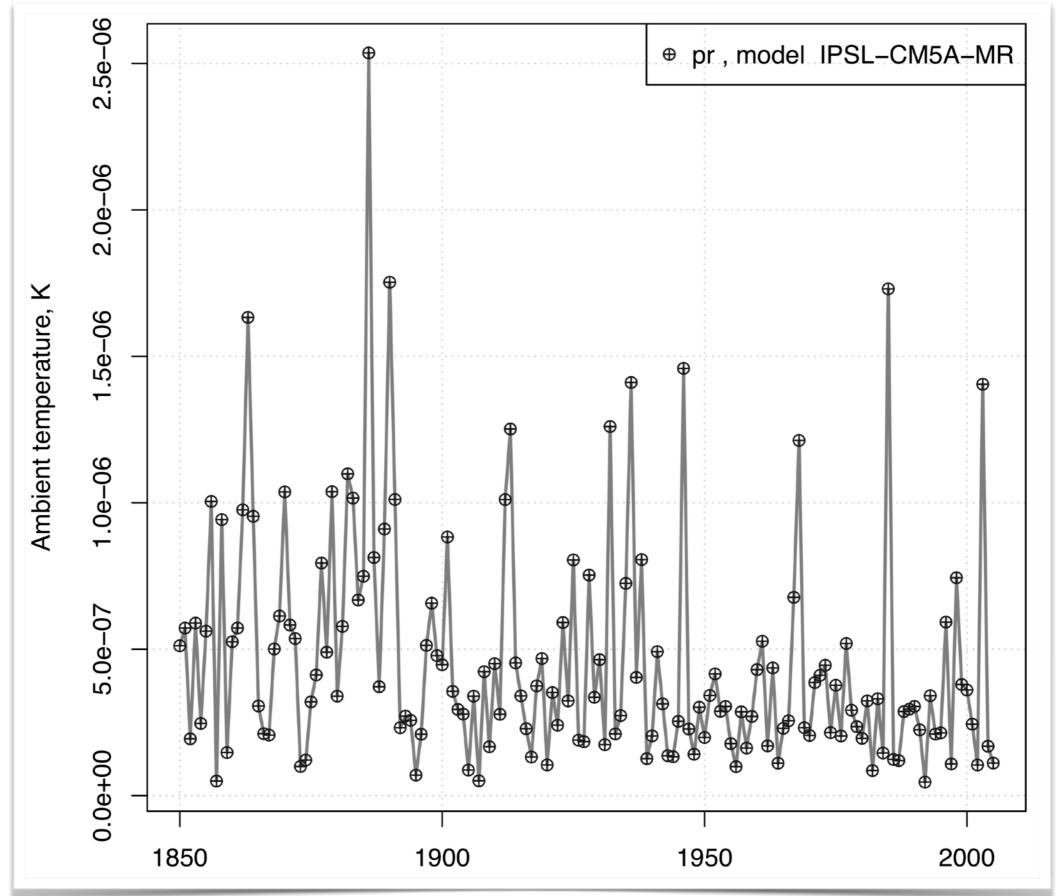

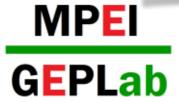

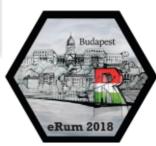

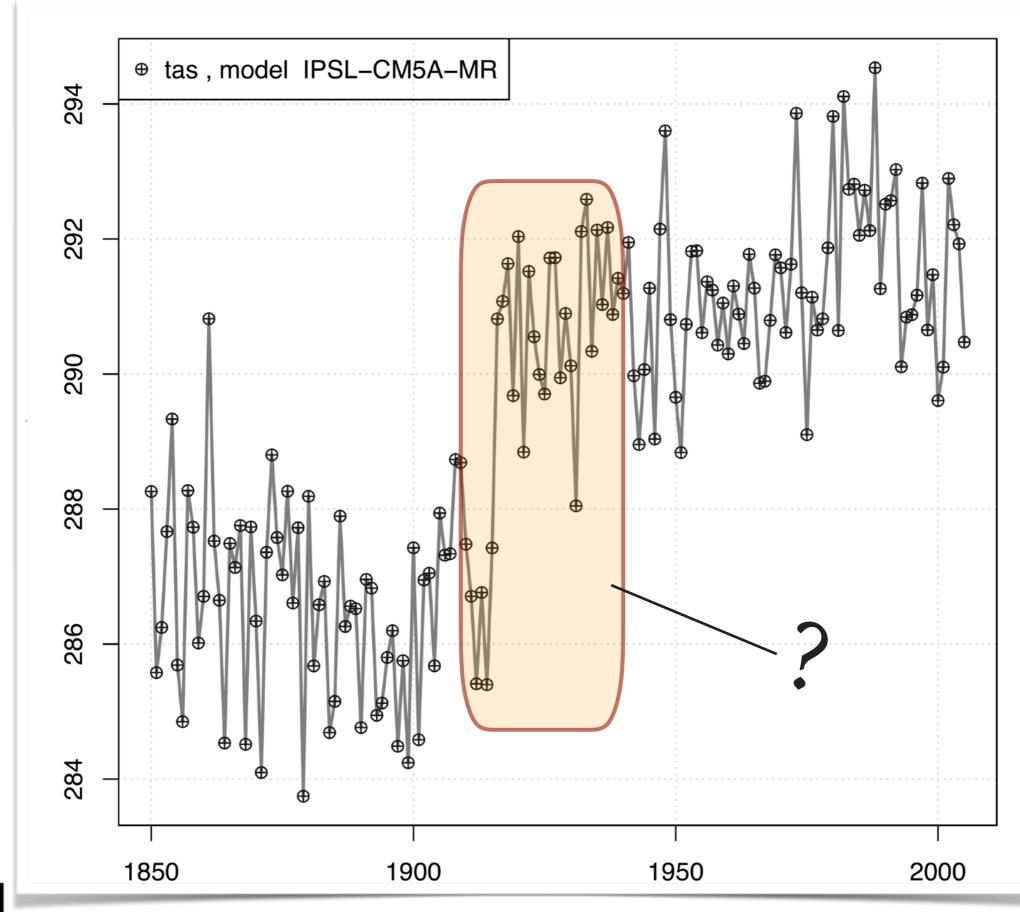

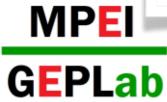

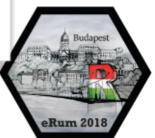

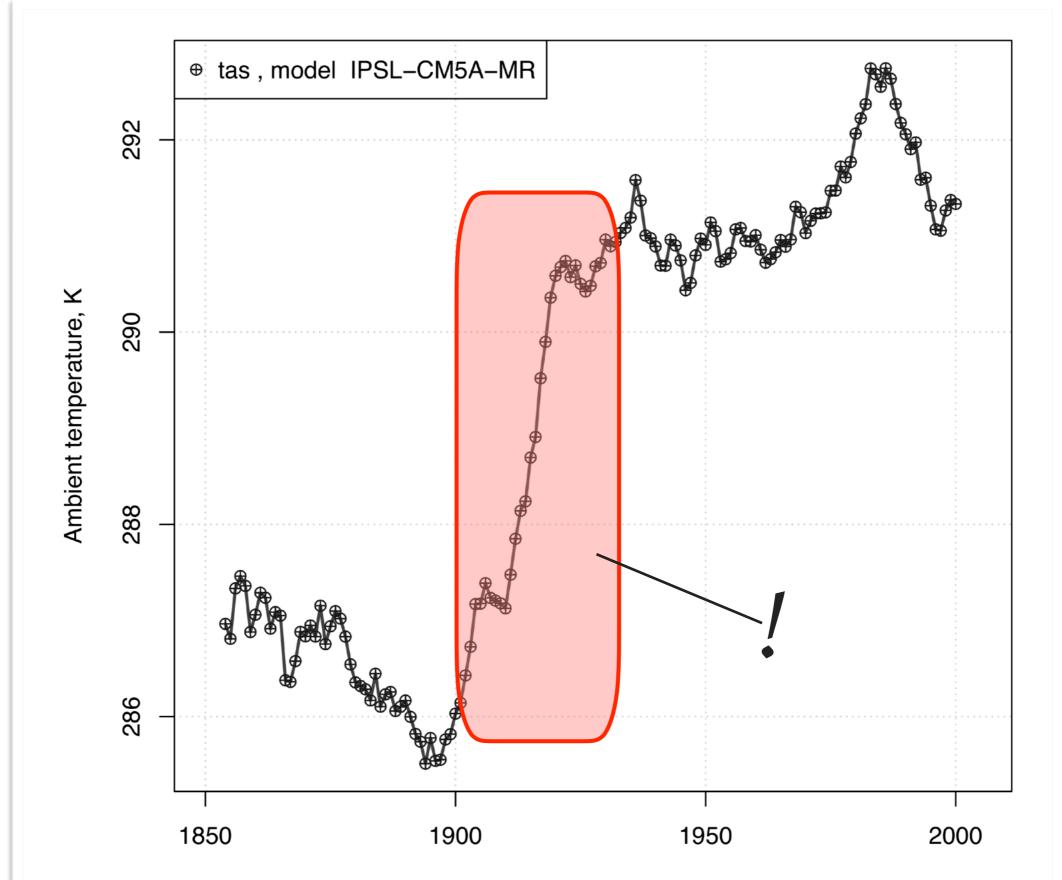

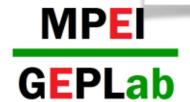

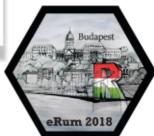

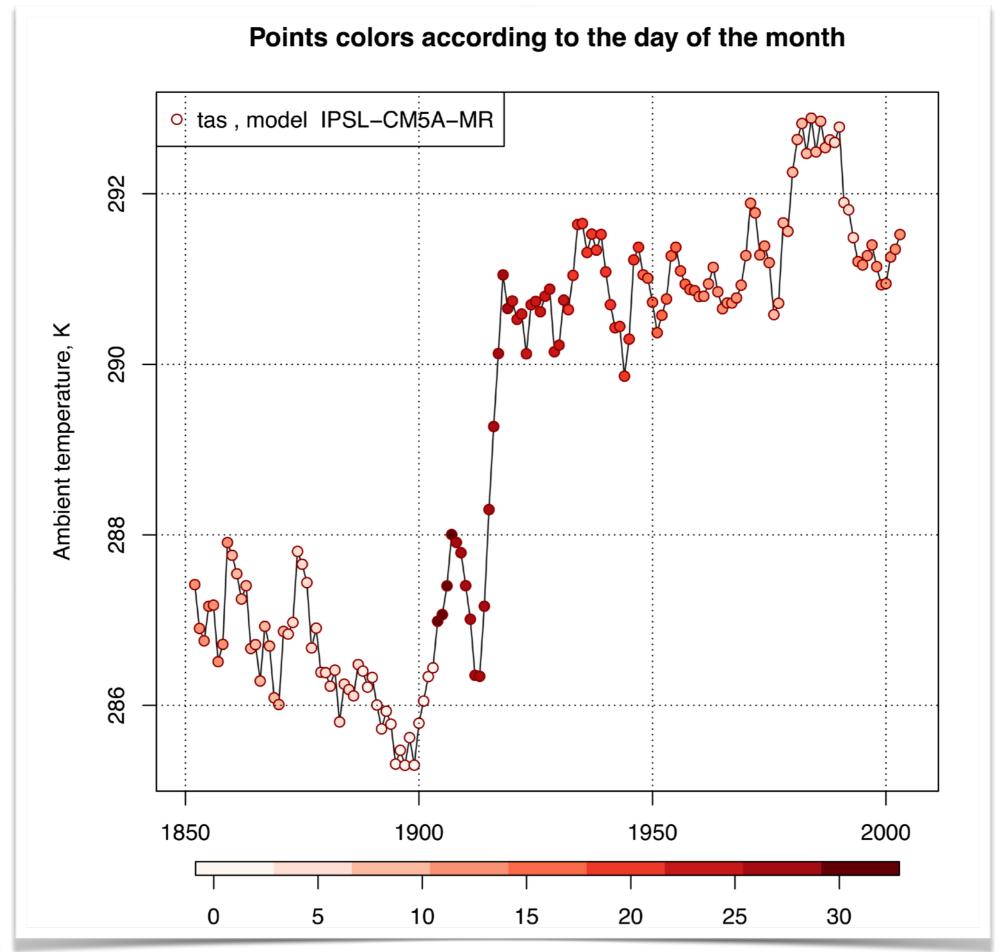

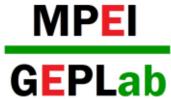

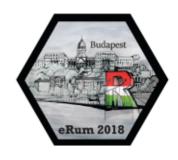

## **SOLUTION**

## Use interpolation to regular seasonally time

#### instead of

```
04" "1901-03-04" "1902-03-04" "1903-03-04" "1904-03-03" "1905-03-03" "1906-03-03" "1907-03-03" "1908-03-02" "1909-03-02" "02" "1911-03-02" "1912-03-01" "1913-03-01" "1914-03-01" "1915-03-01" "1916-03-31" "1917-03-31" "1918-03-31" "1919-03-31" "30" "1921-03-30" "1922-03-30" "1923-03-30" "1924-03-29" "1925-03-29" "1926-03-29" "1927-03-29" "1928-03-28" "1929-03-28"
```

#### work with

```
[2,] T02C-A4-A2
                   T022-04-02
                                 T024-04-02
                                               T022-64-62
                                                            1030-04-04
                                                                                       1030-64-64
                                [,52]
                                                                         [,55]
                                                                                      [,56]
                                "1901-02-03"
                                              "1902-02-03"
                                                           "1903-02-03"
[2,] "1899-03-04" "1900-03-04" "1901-03-04" "1902-03-04"
                                                           "1903-03-04"
[3,] "1899-04-04" "1900-04-04"
                                "1901-04-04"
                                              "1902-04-04"
                                                           "1903-04-04"
                                [,59]
                                "1908-02-02"
                    L907-02-02"
                                              "1909-02-01"
                                                           "1910-02-01"
                    1907-03-03" "1908-03-02" "1909-03-02"
                                                           "1910-03-02"
                                                                        "1911-03-02" "1912-03-01"
                                "1908-04-02"
                                             "1909-04-02"
                                                           "1910-04-02"
                                                                         "1911-04-02" "1912-04-01"
                                [,66]
                                              [,67]
                                                                         [,69]
                                                                                      [,70]
                   [,65]
[1,] "1913-01-31" "1914-01-31"
                                "1915-01-31
                                              "1916-02-29"
                                                            1917-02-28"
[2,] "1913-03-01" "1914-03-01" "1915-03-01
                                              "1916-03-31"
                                                            1917-03-31"
                                                                        "1918-03-31" "1919-03-31"
[3,] "1913-04-01" "1914-04-01" "1915-04-01
                                             "1916-04-30"
                                                            1917-04-30"
                                [,73]
                                                            [,75]
                                                                         [,76]
     [,71]
                   [,72]
                                              [,74]
[1,] "1920-02-28" "1921-02-27" "1922-02-27"
                                             "1923-02-27"
                                                           "1924-02-27"
                                "1922-03-30"
                                             "1923-03-30"
                                                           "1924-03-29"
[3,] "1920-04-29" "1921-04-29" "1922-04-29" "1923-04-29"
                                                           "1924-04-28" "1925-04-28" "1926-04-28"
                  [,79]
                                [,80]
                                              [,81]
                                                                         [,83]
     [,78]
                                                           [,82]
                                                                                      [,84]
[1,] "1927-02-26" "1928-02-26" "1929-02-25" "1930-02-25" "1931-02-25" "1932-02-25" "1933-02-24"
```

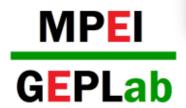

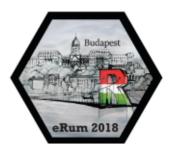

## SOLUTION

```
# 1) construct an interpolating function
 # @ind_to_interp is a three-column matrix of indices to interpolate from
 # @regular date is a list data sequences to interpolate to
 # @param_3D is a 3D array to process
Month_Approx <- function(i, indices_to_int, regular_date, param_3D) {</pre>
     tau intp from <- time nc date[indices to int[i, ]]
     dates_seq_into <- regular_date[[i]]</pre>
     T_3D_array_intp_from <- param_3D[ , , indices_to_int[i, ]]</pre>
     T_area_avr_intp_from <- lapply(function(j) mean(param_3D[ , , indices_to_int[i, j]]),</pre>
         X = seg(along.with = indices_to_int[i, ]))
     appr_res <- approx(x = tau_intp_from, y = T_area_avr_intp_from, xout = regular_date[[i]])
     T_res <- mean(appr_res$y)</pre>
     return(T_res)
 }
 # 2) set a data sequence
 first month day \leftarrow \text{ymd}(paste(as.numeric(format(nc dates slctd, "%Y")), month nL, 1, sep = "-"))
 last_month_day <- ymd(paste(as.numeric(format(nc_dates_slctd, "%Y")),</pre>
     (month nL + 1), 1, sep = "-")) - 1
 dates_seq_intp_to <- lapply(function(k) seq.Date(from = first_month_day[k],
     to = last_month_day[k], by = 1), X = 1:length(nc_dates_slctd))
 # 3) interpolate the monthly-aggregated value for all selected years
 T_monthly_intpd <- sapply(function(i) Month_Approx(i, indices_to_int = ind_to_interp,</pre>
     regular_date = dates_seq_intp_to, param_3D = T_3D_array_to_process),
     X = 1:length(nc dates slctd))
```

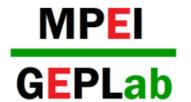

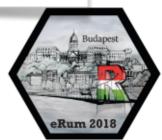

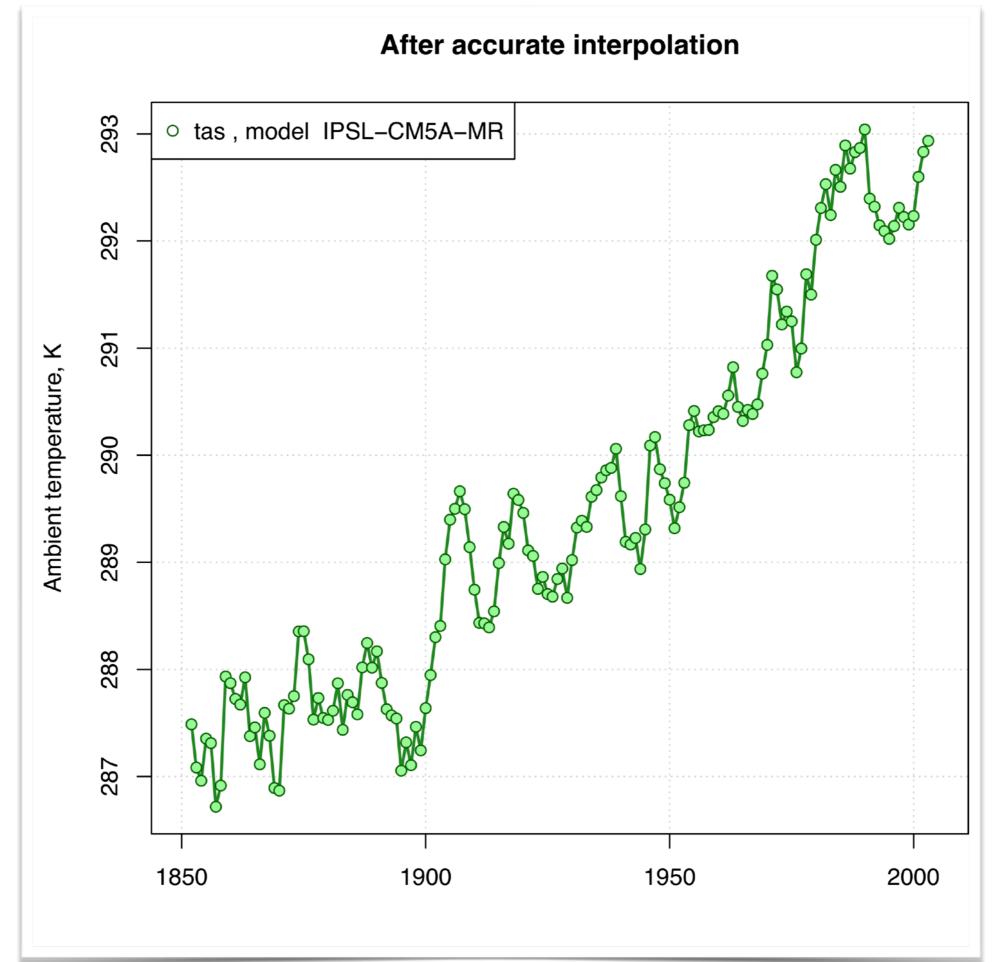

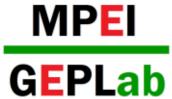

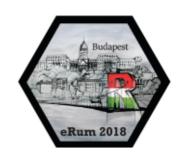

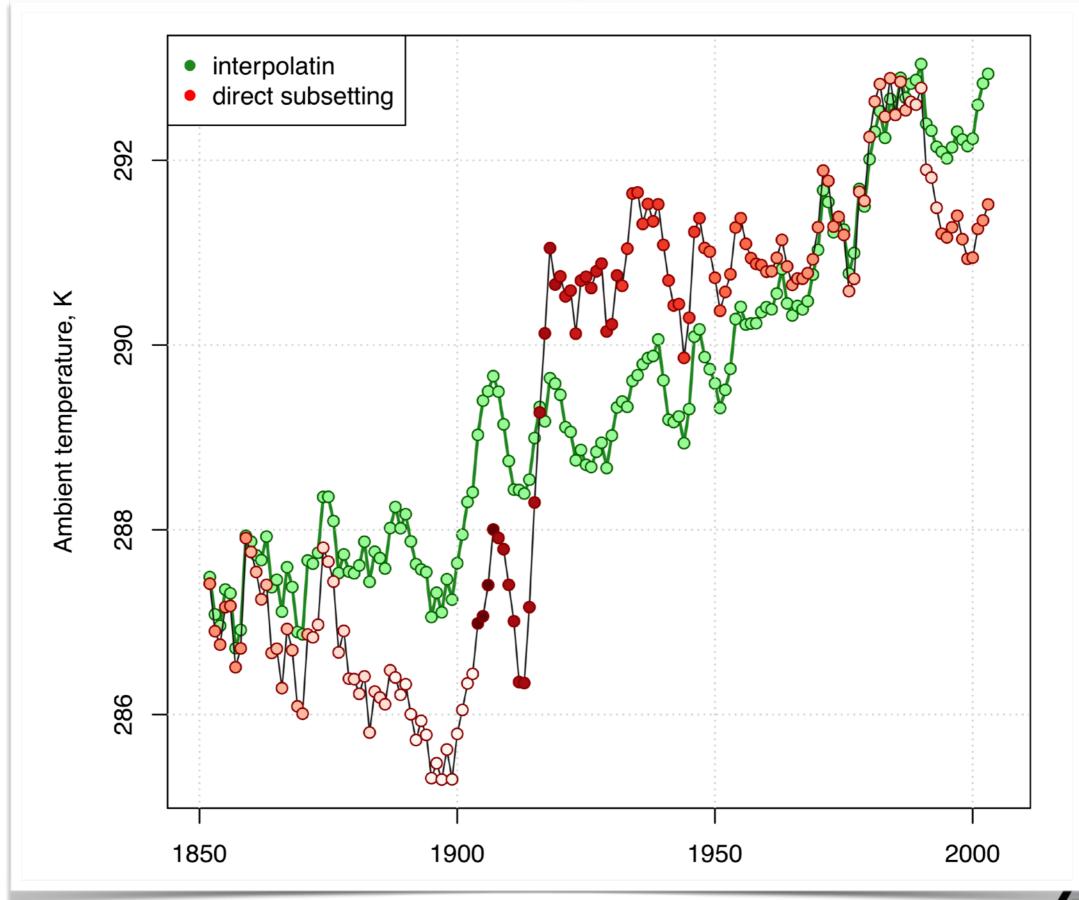

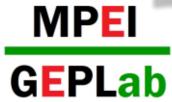

## **SUMMARY**

Modellers have right to their own way of thinking

Practical points to be kept in mind while work with netCDF

- 1) quick-and-easy solutions may be dangerous
- 2) careful examination of netCDF structure is essential
- 3) implementation to netCDF/CMIP5 packages?

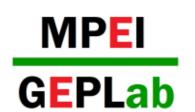

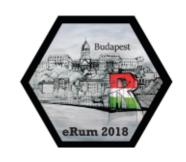

# Many thanks for your attention!

We highly acknowledge CMIP5 modelling groups and CERA-team for sharing CMIP5 simulation data. We are also very grateful to the Russian Weather Office for supporting meteorological observation data

The work was supported with a President Grant MK- 1494.2017.8

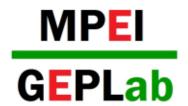

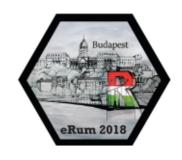